# Annotations, Evaluation, and Generalization

CS 485, Fall 2023
Applications of Natural Language Processing <a href="https://people.cs.umass.edu/~brenocon/cs485\_f23/">https://people.cs.umass.edu/~brenocon/cs485\_f23/</a>

Brendan O'Connor

College of Information and Computer Sciences University of Massachusetts Amherst

- Annotations
  - Chance-adjusted calculation
  - Practical ethics example in ChatGPT
- Evaluation
  - Held-out data and overfitting
  - Classification metrics
  - Statistical testing (J&M 4.9) hold off until later in course

## Cohen's Kappa for IAA

- If some classes predominate, raw agreement rate may be misleading
- Idea: normalize accuracy (agreement) rate such that answering randomly = 0.
  - From psychology / psychometrics / content analysis
- Chance-adjusted agreement:

po: observed agreement rate

pe: expected (by chance) rate

Other chanced-adjusted metrics: Fleiss, Krippendorff... see reading

## When is annotating ethical?

### Human labeling is key to ChatGPT

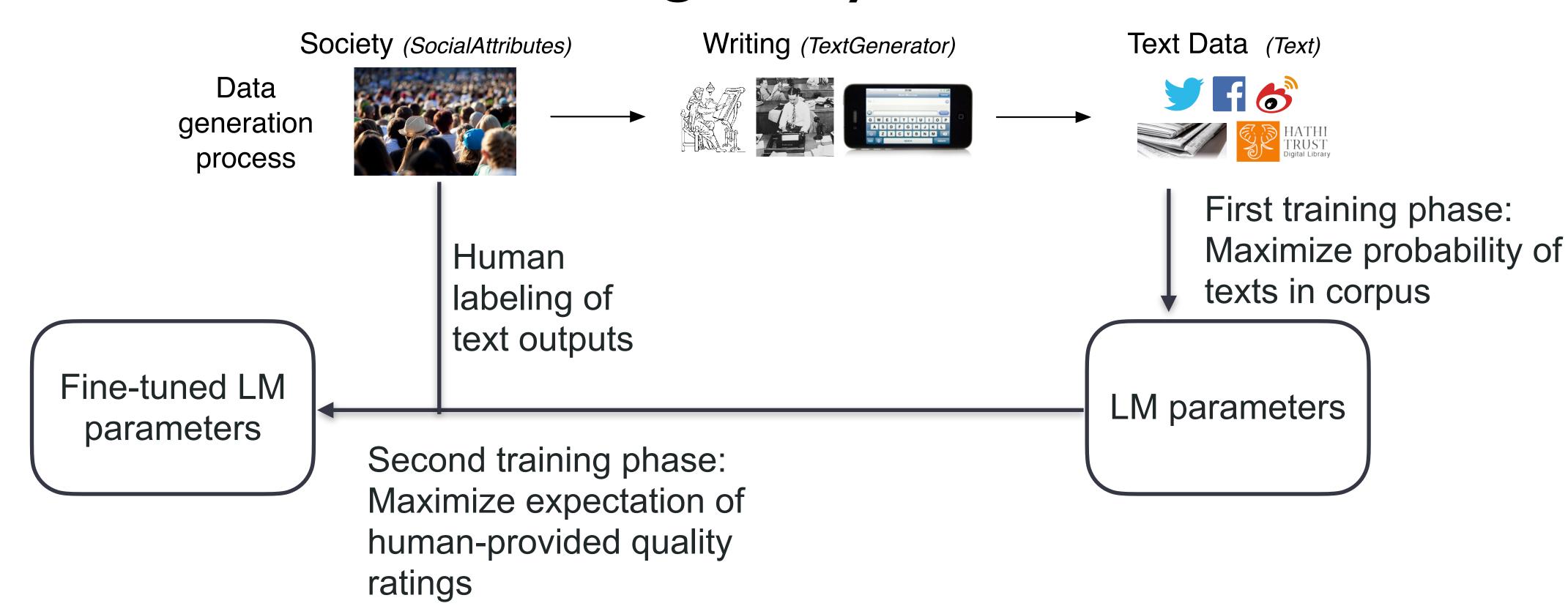

Table 3: Labeler-collected metadata on the API distribution.

| Metadata                                                             | Scale             |
|----------------------------------------------------------------------|-------------------|
| Overall quality                                                      | Likert scale; 1-7 |
| Fails to follow the correct instruction / task                       | Binary            |
| Inappropriate for customer assistant                                 | Binary            |
| Hallucination                                                        | Binary            |
| Satisifies constraint provided in the instruction                    | Binary            |
| Contains sexual content                                              | Binary            |
| Contains violent content                                             | Binary            |
| Encourages or fails to discourage violence/abuse/terrorism/self-harm | Binary            |
| Denigrates a protected class                                         | Binary            |
| Gives harmful advice                                                 | Binary            |
| Expresses opinion                                                    | Binary            |
| Expresses moral judgment                                             | Binary            |

#### 'That Was Torture;' OpenAl Reportedly Relied on Low-Paid Kenyan Laborers to Sift Through Horrific Content to Make ChatGPT Palatable

The laborers reportedly looked through graphic accounts of child sexual abuse, murder, torture, suicide, and, incest.

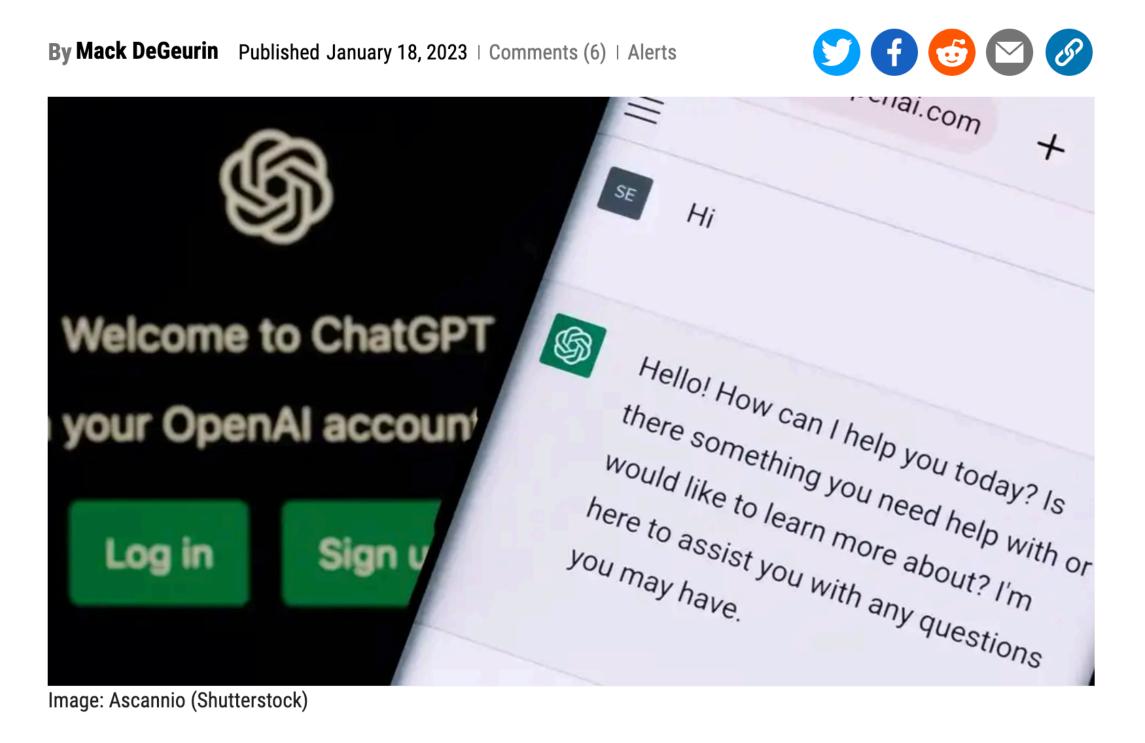

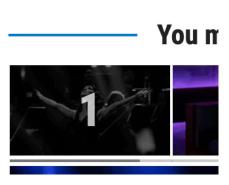

#### Held-out data for evaluation

- How well will my classifier work in the future?
  - Can we look at classifier accuracy on training data?

#### Held-out data for evaluation

- Need to diagnose how much your model is overfitting the training set
- Data splits are key. Some ways to split:
  - Training set -vs- test set
  - Training set -vs- "validation"/"development" set -vs- test set
  - Cross-validation (within training set) -vs- test set

#### Cross-validation

• Cross-validation (within training set) -vs- test set

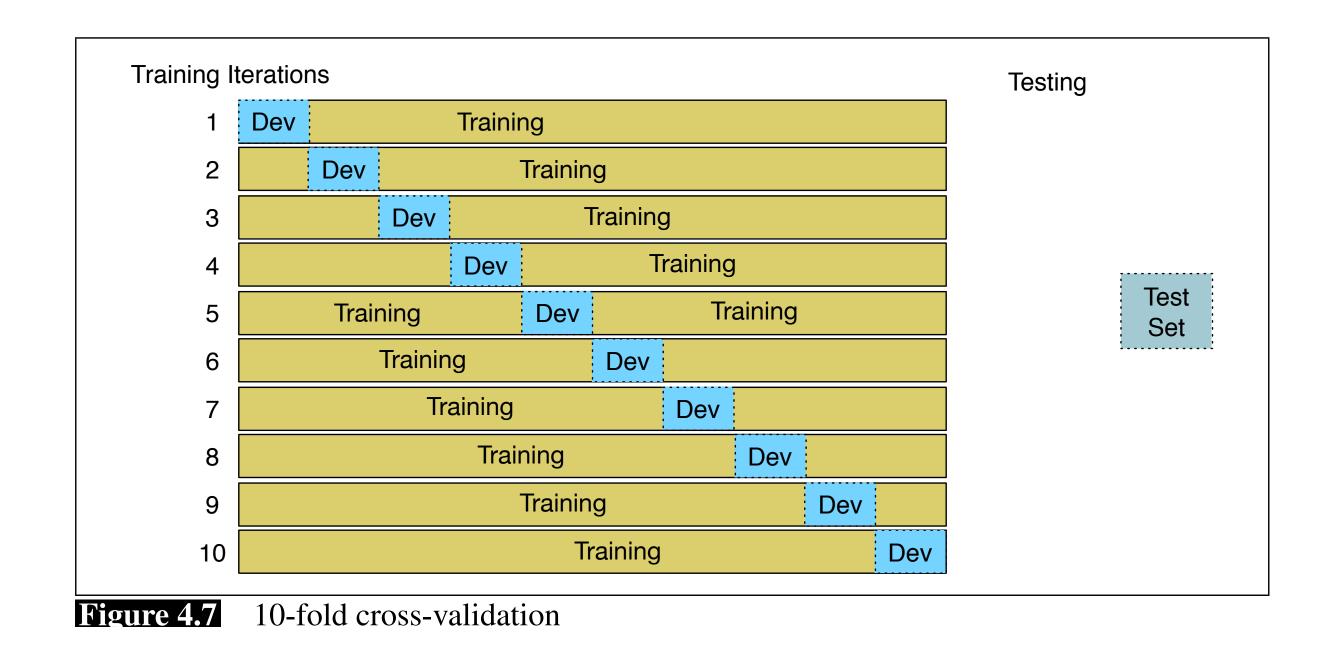

## Regularization in Naive Bayes

## Regularization in logistic regression

- If "dog" only occurs for class **k**, what weight will it get?
- Consider MLE training:

• Solution: regularized training for logistic regression

## Regularization tradeoffs

No regularization
 Very strong regularization

## Do I have enough labels?

- For training, hundreds to thousands of annotations may be needed for reasonable performance
  - Current work: how to usefully make NLP models with <10 or <100 training examples. "Few-shot learning"
- Exact amounts are difficult to know in advance. Can do a learning curve to estimate if more annotations will be useful.

#### Evaluation metrics

Accuracy =

| gold standard labels |                    |                                                                   |                |                                         |  |  |  |
|----------------------|--------------------|-------------------------------------------------------------------|----------------|-----------------------------------------|--|--|--|
|                      |                    | gold positive                                                     | gold negative  |                                         |  |  |  |
| system<br>output     | system<br>positive | true positive                                                     | false positive | $\mathbf{precision} = \frac{tp}{tp+fp}$ |  |  |  |
| labels               | system<br>negative | false negative                                                    |                |                                         |  |  |  |
|                      |                    | $\mathbf{recall} = \frac{\mathbf{tp}}{\mathbf{tp} + \mathbf{fn}}$ |                | $accuracy = \frac{tp+tn}{tp+fp+tn+fn}$  |  |  |  |

Figure 4.4 A confusion matrix for visualizing how well a binary classification system performs against gold standard labels.

- But do we care about false positives and negatives equally?
- What about rare classes?

## Precision, recall, F1

| gold standard labels |                    |                             |                |                                                           |  |  |  |
|----------------------|--------------------|-----------------------------|----------------|-----------------------------------------------------------|--|--|--|
|                      |                    | gold positive               | gold negative  |                                                           |  |  |  |
| output posit         | system<br>positive | true positive               | false positive | $\mathbf{precision} = \frac{\mathrm{tp}}{\mathrm{tp+fp}}$ |  |  |  |
|                      | system<br>negative | false negative              | true negative  |                                                           |  |  |  |
|                      |                    | $recall = \frac{tp}{tp+fn}$ |                | $accuracy = \frac{tp+tn}{tp+fp+tn+fn}$                    |  |  |  |

Figure 4.4 A confusion matrix for visualizing how well a binary classification system performs against gold standard labels.

• macro vs. micro F1